## gotuj w stylu eko.pl

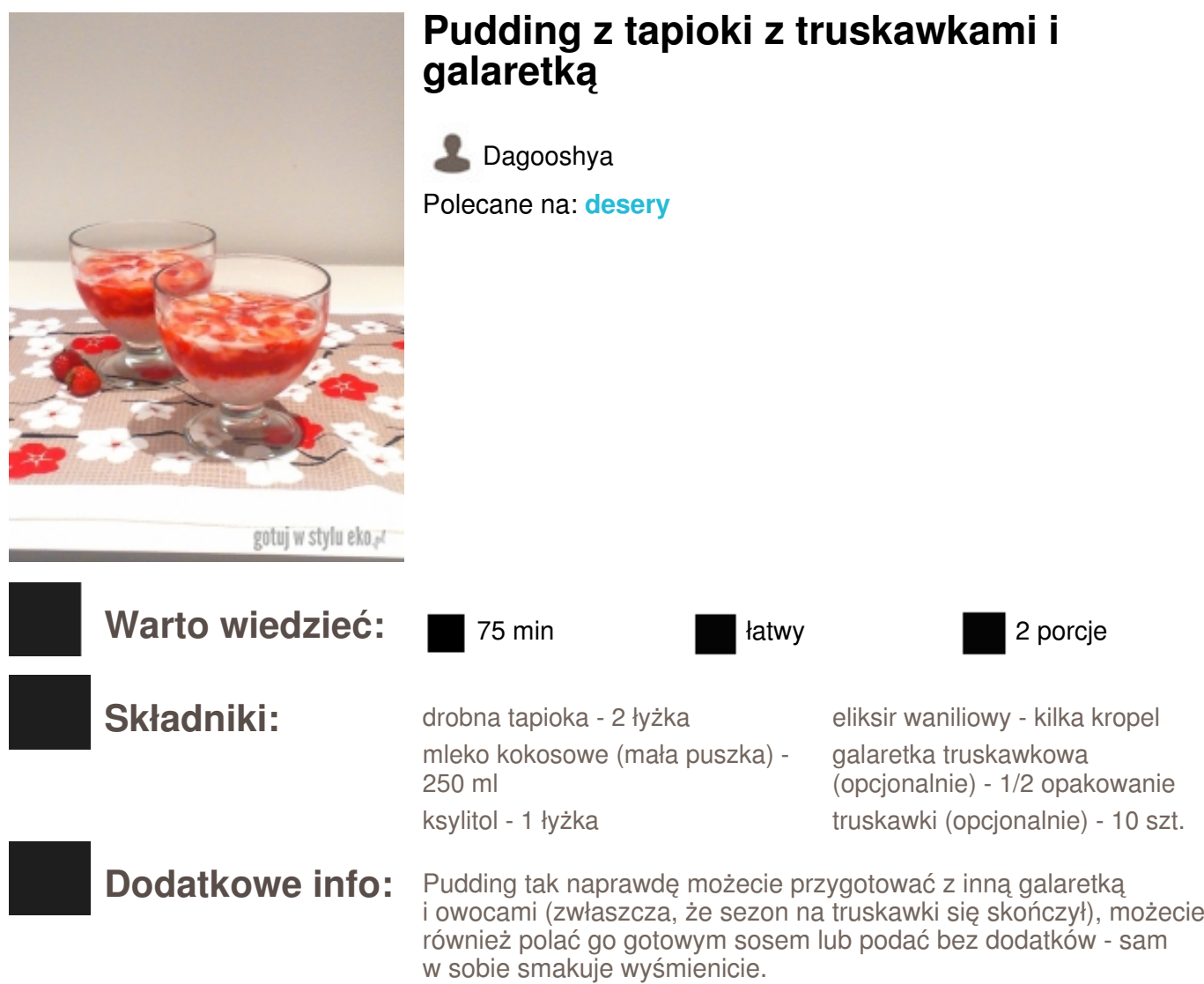

## **Sposób przygotowania:**

*KROK 1:* Tapiokę wsypujemy do szklanki zalewamy mlekiem kokosowym (dobrze by było, żeby mleko kokosowe nie było wcześniej przechowywane w lodówce, ponieważ oddziela się woda od kokosowej śmietanki i ciężko je znowu połączyć) i odstawiamy na godzinę.

*KROK 2:* Po tym czasie tapiokę z mlekiem przelewamy do garnuszka, dodajemy ksylitol i aromat waniliowy. Doprowadzamy do wrzenia. Zmniejszamy ogień i gotujemy 10-15 minut, aż tapioka zrobi się przezroczysta i mięciutka. Pamiętajmy, że trzeba ją często mieszać zwłaszcza pod koniec gotowania, żeby się nie przypaliła. Przelewamy do pucharków i odstawiamy do całkowitego ostygnięcia.

*KROK 3:* Jeżeli decydujemy się na wersję z galaretką: Truskawki myjemy, kroimy w ćwiartki, szypułki wyrzucamy. Delikatnie układamy na zastygniętym puddingu. 1/2 opakowania galaretki rozpuszczamy w 250 ml wrzącej wody, mieszamy i odstawiamy do ostygnięcia. Gdy będzie zimna i zacznie

gęstnieć, przekładamy ją łyżka po łyżce na truskawki. Nie należy jej wlewać na raz, bo pudding jest dosyć mięciutki (jak widać i tak odrobina poszła do góry :)). Wkładamy do lodówki do całkowitego zastygnięcia galaretki. Smacznego! :)